# 403(b) Plan Enrollment Instructions

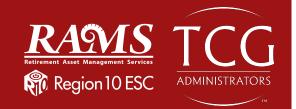

These are instructions for **FIRST TIME USERS** creating a traditional 403(b) account for the first time, or **EXISTING USERS** logging into their existing account on <u>www.region10rams.org</u>.

**TRADITIONAL 403(b):** This plan automatically deducts part of your salary into the retirement savings plan before taxes are taken out. The money grows tax-deferred until it's withdrawn, and then the taxes come due.

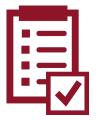

**ROTH 403(b):** This plan automatically deducts part of your salary into the retirement savings plan **after** taxes are taken out. The interest and earnings withdrawn from a Roth Account are tax-free if the distribution is considered "gualified."

**REMINDER:** You can have both a traditional and a Roth 403(b)—and contribute to one or both at the same time—if allowed by your plan.

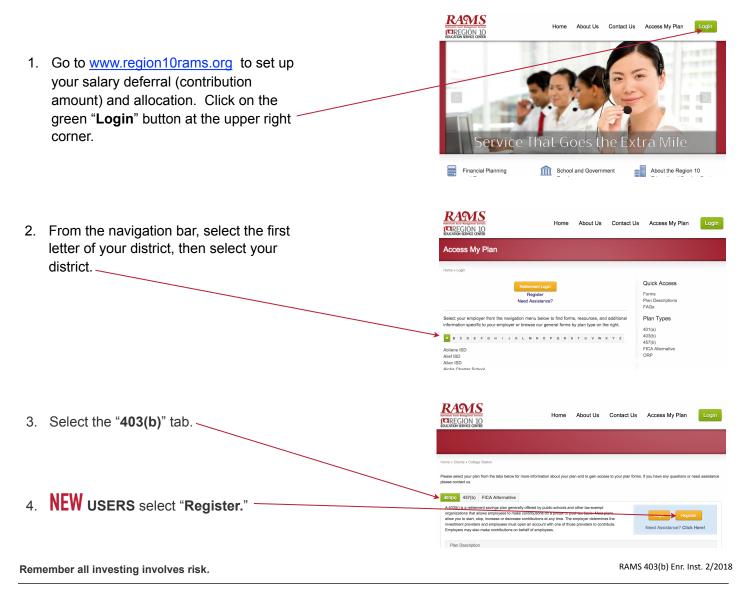

TCG Administrators | 900 S Capital of Texas Hwy, Ste 350, Austin, TX 78746 | Office 800.943.9179 | Fax 888.989.9247 | www.tcgservices.com

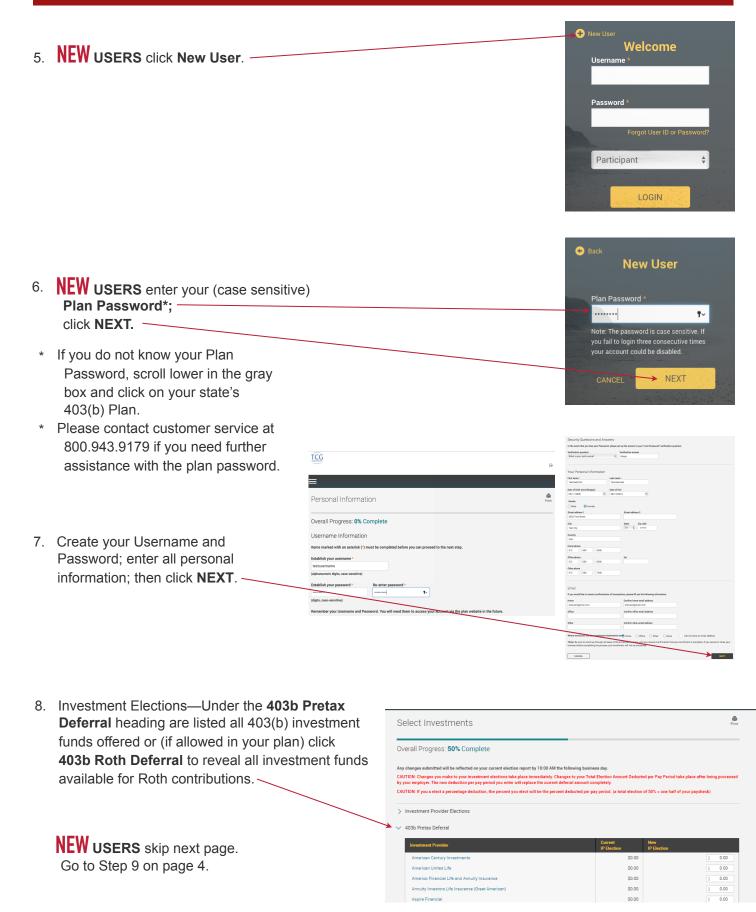

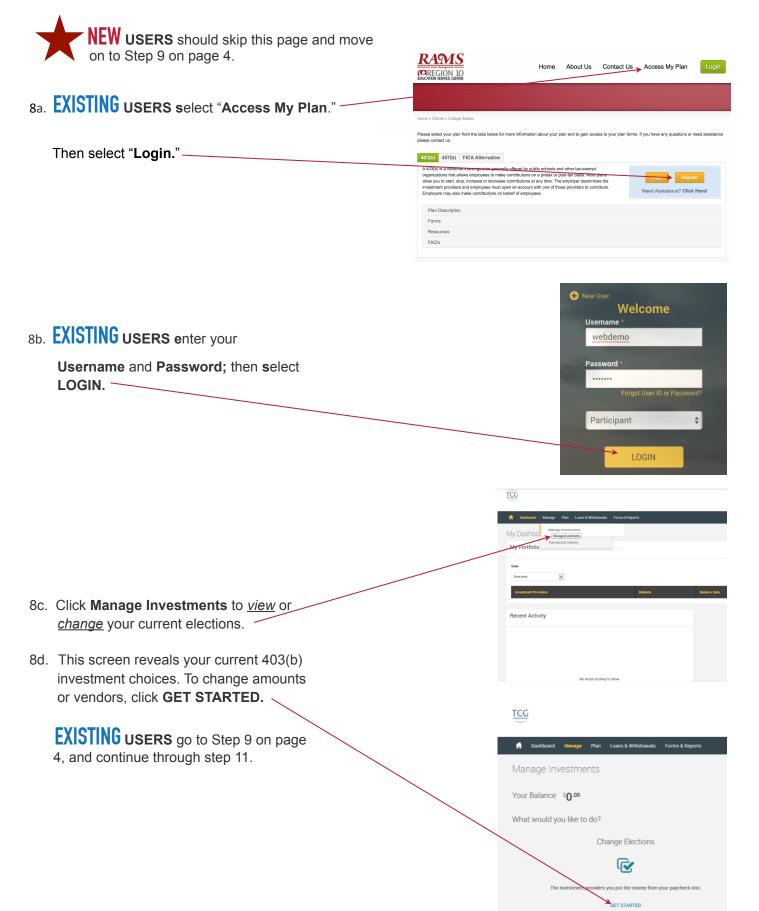

### Page 4 of 5

## **RAMS 403(b) Plan Enrollment Instructions**

9. Next you will apply apply the dollar amount of your contribution to the investment(s) of your choice.

9a. If you wish to make contribution on a pre-tax basis, click the 403b Pretax Deferral option and assign your elected amounts. Click the authorize checkbox and to proceed with your enrollment.

9b. If you wish to make a Roth contribution, click the **403b Roth Deferral** option and assign your elected amounts. Click the authorize checkbox and to proceed with your enrollment.

| merico Financial Life and Annuity Insurance                    | \$0.00 | 5 0.00 |
|----------------------------------------------------------------|--------|--------|
| rmaity Investors Life Insurance (Great American)               | \$0.00 | 3 0.00 |
| apire Financial                                                | \$0.00 | 3 0.00 |
| XA Equitable Life Insurance                                    | \$0.00 | 0.00   |
| M Life                                                         | \$0.00 | 3 0.00 |
| ommonwealth Annuity                                            | \$0.00 | 5 0.00 |
| AM Funda                                                       | \$0.00 | 5 0.00 |
| denated Funds                                                  | \$0.00 | 5 0.00 |
| delity Security Life Insurance Company                         | \$0.00 | 5 0.00 |
| rat Investora                                                  | \$0.00 | 3 0.00 |
| sanklin Templeton Investments                                  | \$0.00 | 5 0.00 |
| WN Securities Inc.                                             | \$0.00 | 5 0.00 |
| Drace Mann                                                     | \$0.00 | 5 0.00 |
| dustrial Alliance Pacific (acquired by Security Benefit)       | \$0.00 | 5 0.00 |
| IC Group                                                       | \$0.00 | 1 0.00 |
| efferson National Life Insurance Company                       | \$0.00 | 5 0.00 |
| egend Group Inc.                                               | \$0.00 | c 0.00 |
| incoln Financial Group                                         | \$0.00 | 5 0.00 |
| incoln Investment Planning Inc.                                | \$0.00 | 3 0.00 |
| wi Life                                                        | \$0.00 | 5 0.00 |
| idland National Life Insurance Company                         | \$0.00 | 3 0.00 |
| odem Woodmen of America                                        | \$0.00 | < 0.00 |
| ational Life Group                                             | \$0.00 | 5 0.00 |
| we York Life Insurance and Annuity Corporation                 | \$0.00 | 5 0.00 |
| orth American Co for Life and Health Insurance                 | \$0.00 | 3 0.00 |
| ppenheimer Funda Distributor                                   | \$0.00 | 3 0.00 |
| antegra Retirement Services                                    | \$0.00 | 3 0.00 |
| lantitember Syca Corp.                                         | \$0.00 | 5 0.00 |
| verSource Investmenta                                          | \$0.00 | 5 0.00 |
| ydax Investmenta                                               | \$0.00 | 5 0.00 |
| ecurity Benefit                                                | \$0.00 | 3 0.00 |
| artinal Group Funda                                            | \$0.00 | 3 0.00 |
| metra Life Insurance Company                                   | \$0.00 | s 0.00 |
| Rowe Price Trust Company                                       | \$0.00 | 5 0.00 |
| he Vanguard Group                                              | \$0.00 | 5 0.00 |
| trivent Financial for Lutherana                                | \$0.00 | 3 0.00 |
| ansamerica Life Insurance Co                                   | \$0.00 | 5 0.00 |
| SAA Life Insurance Company                                     | \$0.00 | 5 0.00 |
| ale .                                                          | \$0.00 | 3 0.00 |
| DYA Financial (formerly ING Life)                              | \$0.00 | 5 0.00 |
| DYA RefieSter (formerly ING RefieSter)                         | \$0.00 | 5 0.00 |
| widel & need                                                   | \$0.00 | 5 0.00 |
| watern National Life Insurance Company                         | \$0.00 | 5 0.00 |
|                                                                | \$0.00 | \$2.00 |
|                                                                |        |        |
| euthorize the investment election changes to this money source |        |        |
| SET TABLE                                                      |        |        |

BACK

> 403b Roth Defemal

Overall Progress: 50% Complete

ny changes submitted will be influcted on your current election report by 10:00 AM the following business day: AMDNE Changes your hundle is your influent elections has place the inmediately. Changes your Tatal Election Amount Deducted per Pay Period take place after being process y your employer. The new deduction pr pay paried you enter will replace the current defend amount completely.

Investment Provider Elections

403b Pretax Deferral

Select Investments

403b Roth Deferral

|                                                   | IP Election I | P Election |
|---------------------------------------------------|---------------|------------|
| American Century Investments                      | \$0.00        | S 0.00     |
| Annuity Investors Life Insurance (Great American) | \$0.00        | S 0.00     |
| Aspire Financial                                  | \$0.00        | \$ 0.00    |
| AXA Equitable Life Insurance                      | \$0.00        | \$ 0.00    |
| Federated Funds                                   | \$0.00        | \$ 0.00    |
| First Investors                                   | \$0.00        | S 0.00     |
| GWN Securities Inc.                               | \$0.00        | \$ 0.00    |
| Horace Mann                                       | \$0.00        | \$ 0.00    |
| Legend Group Inc.                                 | \$0.00        | S 0.00     |
| Lincoln Financial Group                           | \$0.00        | S 0.00     |
| Lincoln Investment Planning Inc.                  | \$0.00        | S 0.00     |
| Met Life                                          | \$0.00        | \$ 0.00    |
| National Life Group                               | \$0.00        | S 0.00     |
| Oppenheimer Funds Distributor                     | \$0.00        | S 0.00     |
| PlanMember Svcs Corp.                             | \$0.00        | S 0.00     |
| Security Benefit                                  | \$0.00        | S 0.00     |
| Symetra Life Insurance Company                    | \$0.00        | 3 0.00     |
| T Rowe Price Trust Company                        | \$0.00        | \$ 0.00    |
| Valie                                             | \$0.00        | S 0.00     |
| VOYA Financial (formerly ING Life)                | \$0.00        | S 0.00     |
| VDYA ReliaStar (formerly ING ReliaStar)           | \$0.00        | 3 0.00     |
|                                                   | 50.00         | \$0.0      |

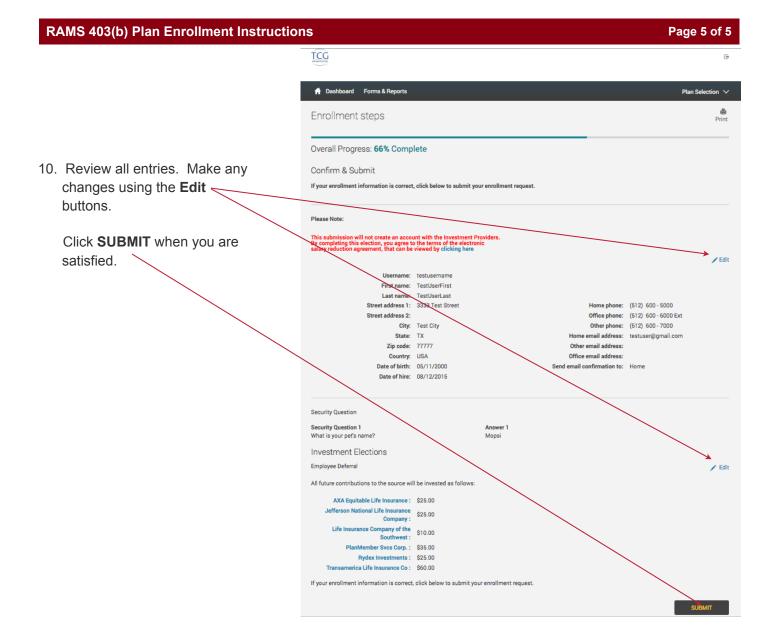

11. Well done! You are finished! Your six-digit Confirmation Number will be emailed to you.

Please note: Your contribution may be cancelled if you have not set up an account with the vendor(s). To review your vendor registrations, **click here**.

|   |                                                                                                    | Đ                               |
|---|----------------------------------------------------------------------------------------------------|---------------------------------|
|   | 🛉 Dashboard Forms & Reports                                                                                                    | Plan Selection $\smallsetminus$ |
| _ | Enrollment steps                                                                                                    | Print                           |
|   | Overall Progress: 100% Complete                                                                                                    |                                 |
|   | Congratulations! Your Account has been Created. The confirmation number for this transaction is: 348162                                                                                                    |                                 |
|   | You may access your account via the plan's website at at any time using your Username and Password. If you<br>elected to receive email confirmations, you will receive confirmation of your enrollment at the email address<br>specified. |                                 |
|   | Rexainders:                                                                                                    |                                 |
|   | Your contribution may be concelled if your Vendors and Products are not properly registered.<br>To review your Product Registration, click here.                                                                                          |                                 |